## Program studiów cz.1

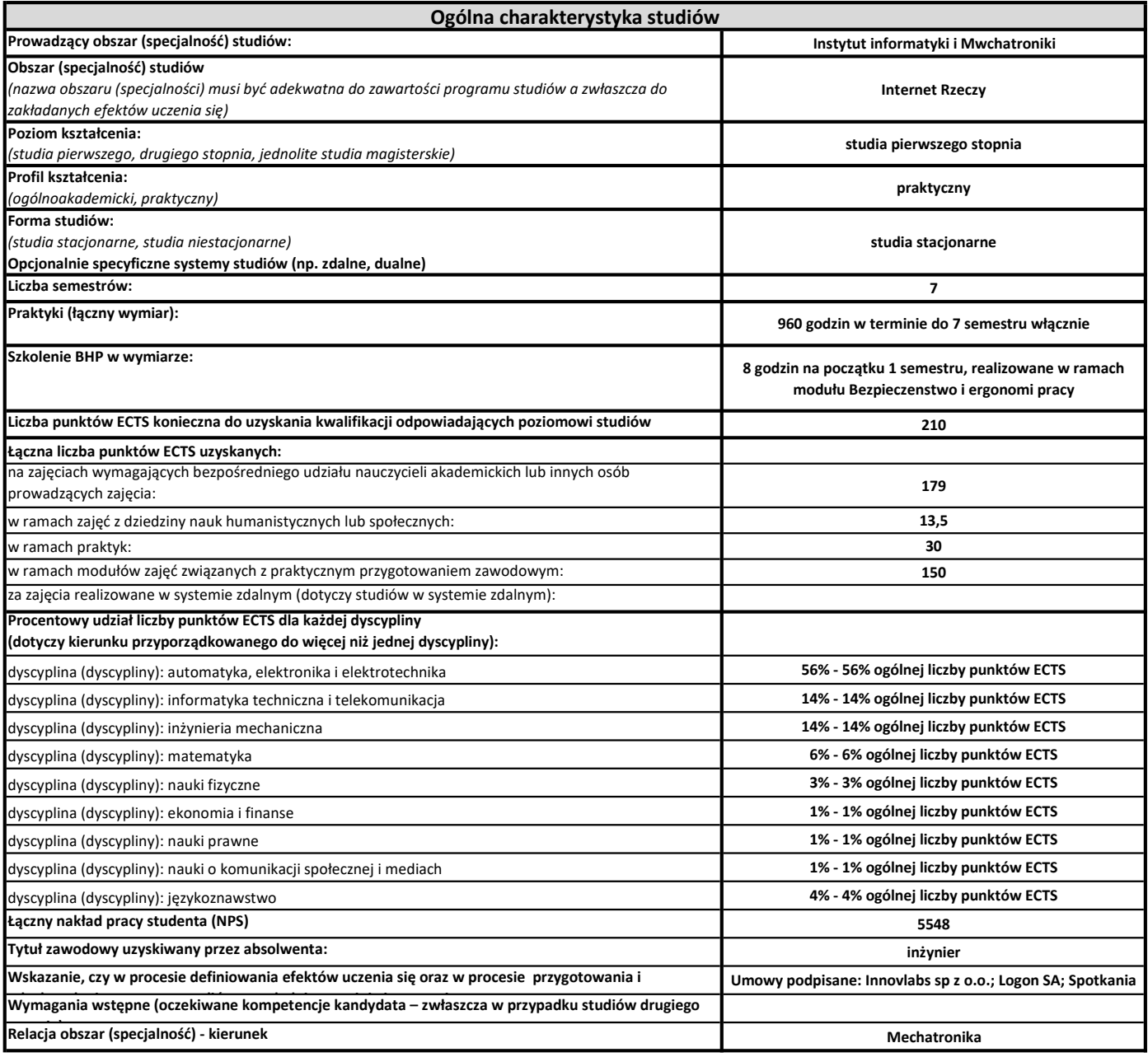

## Program studiów cz.2

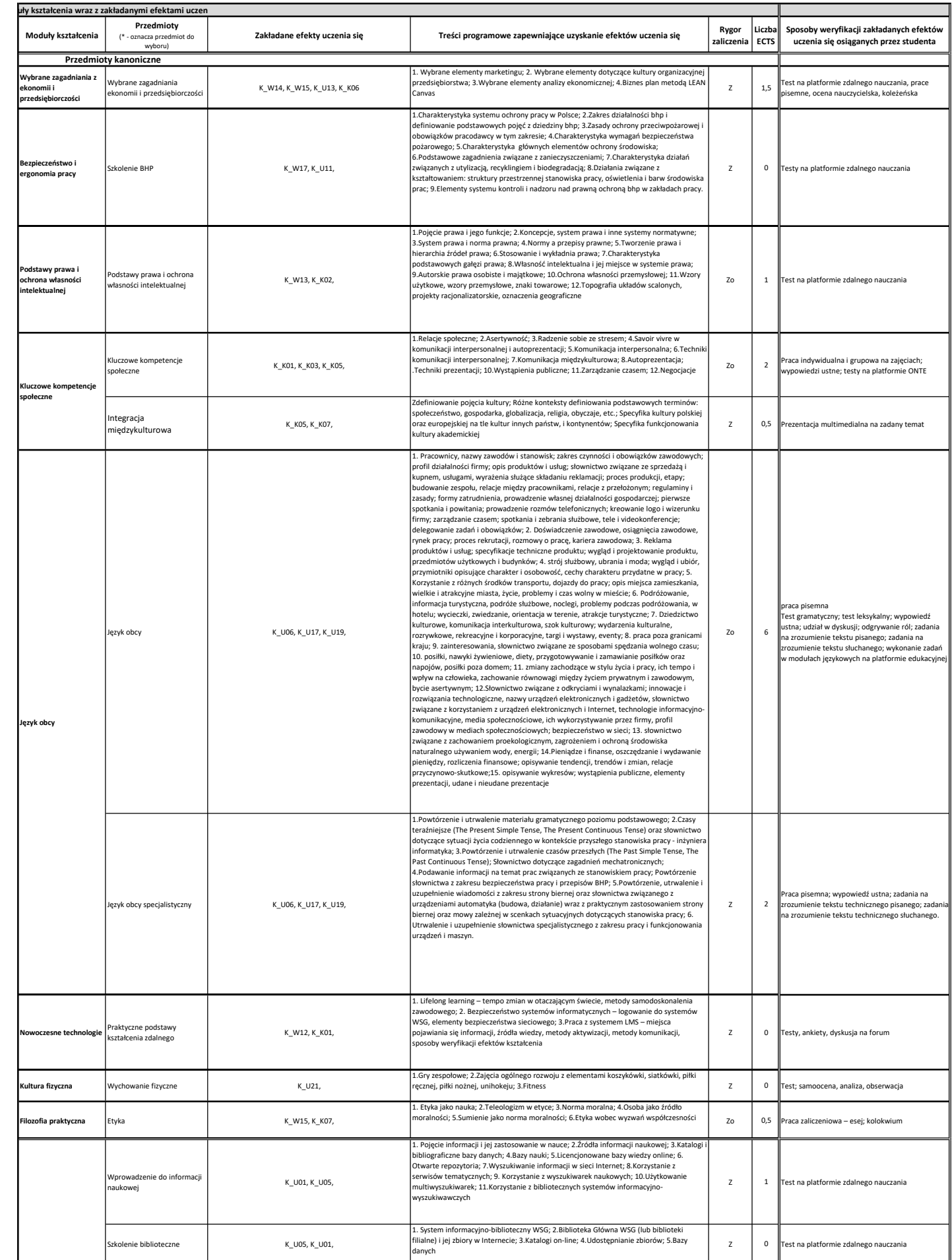

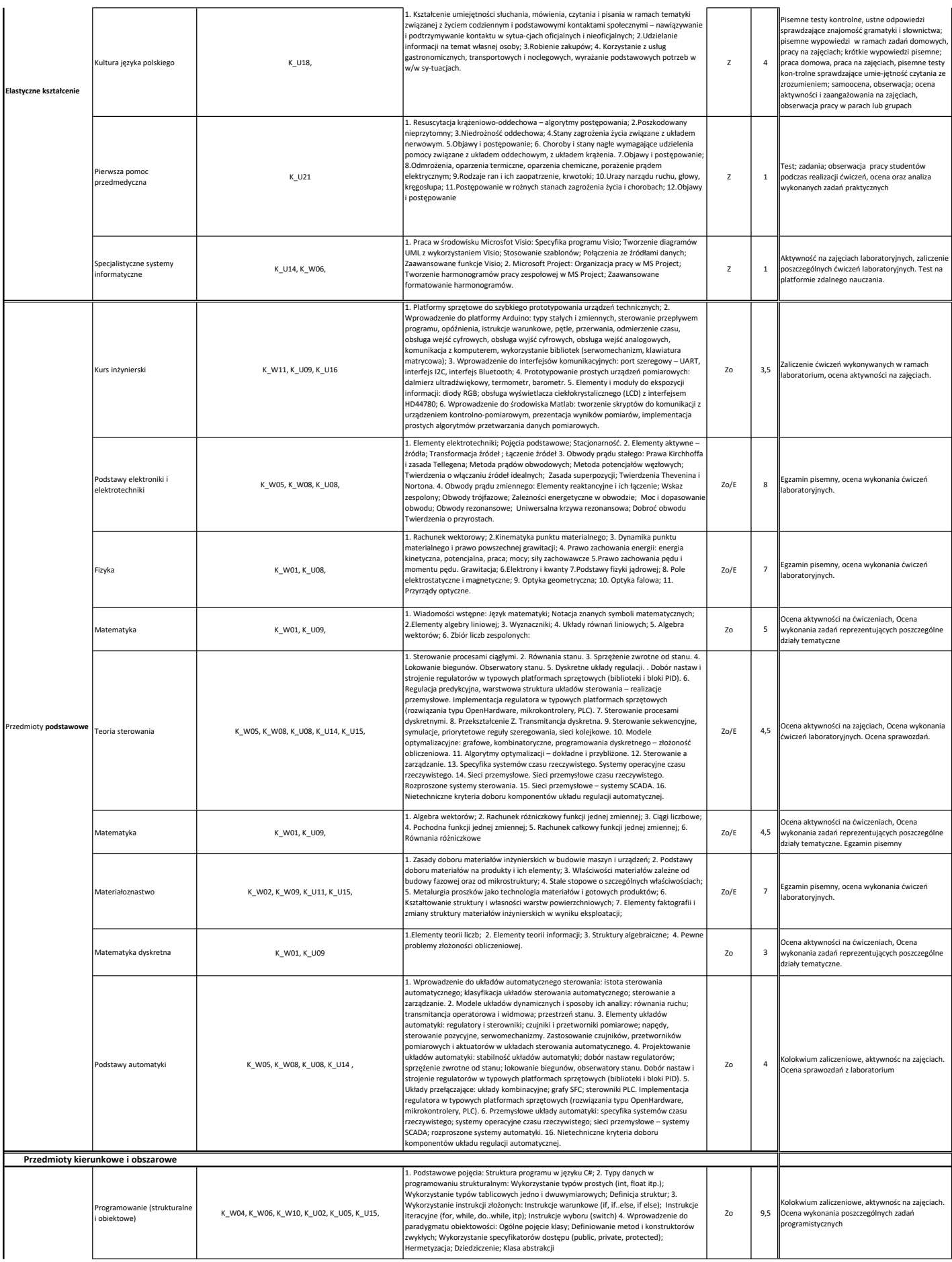

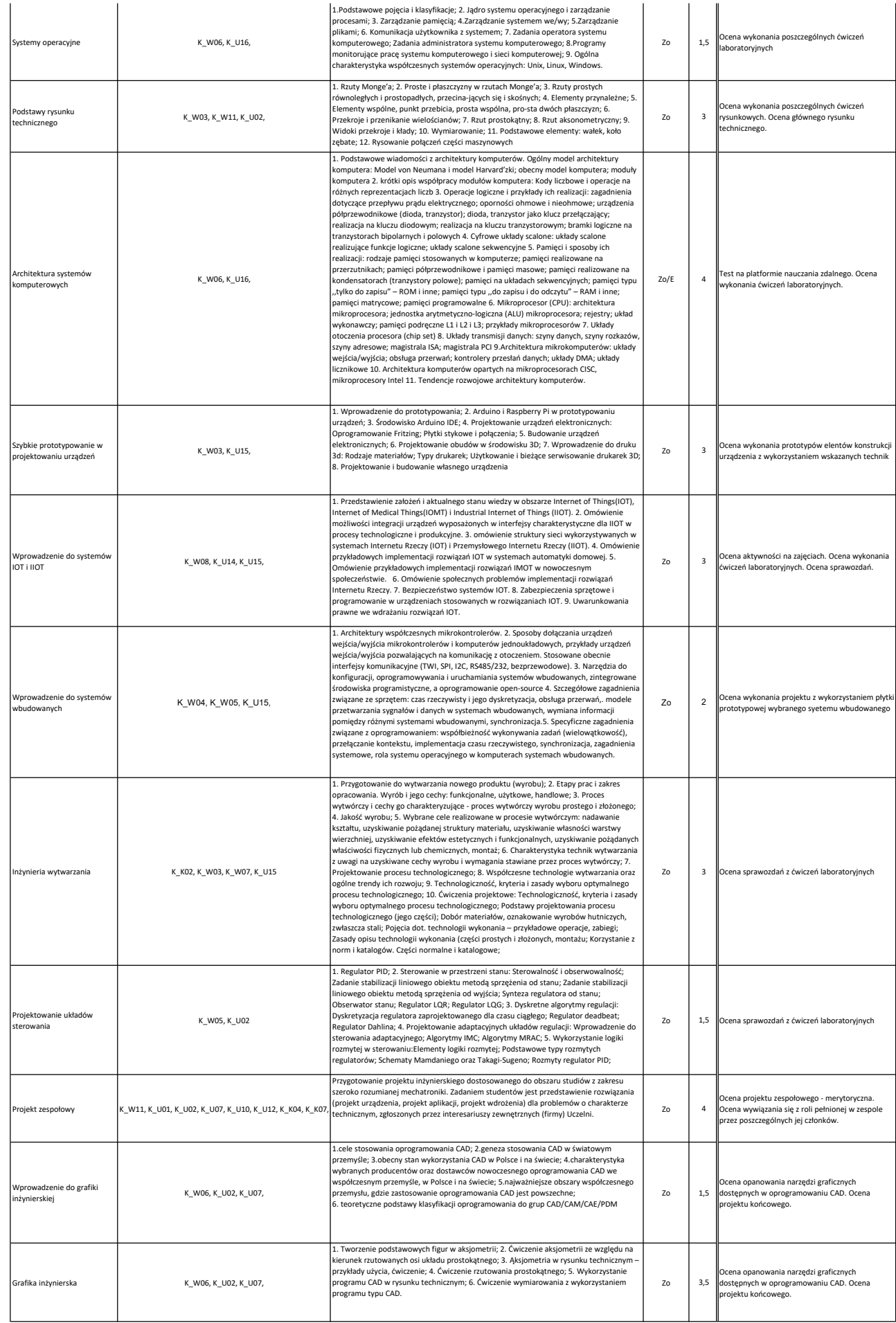

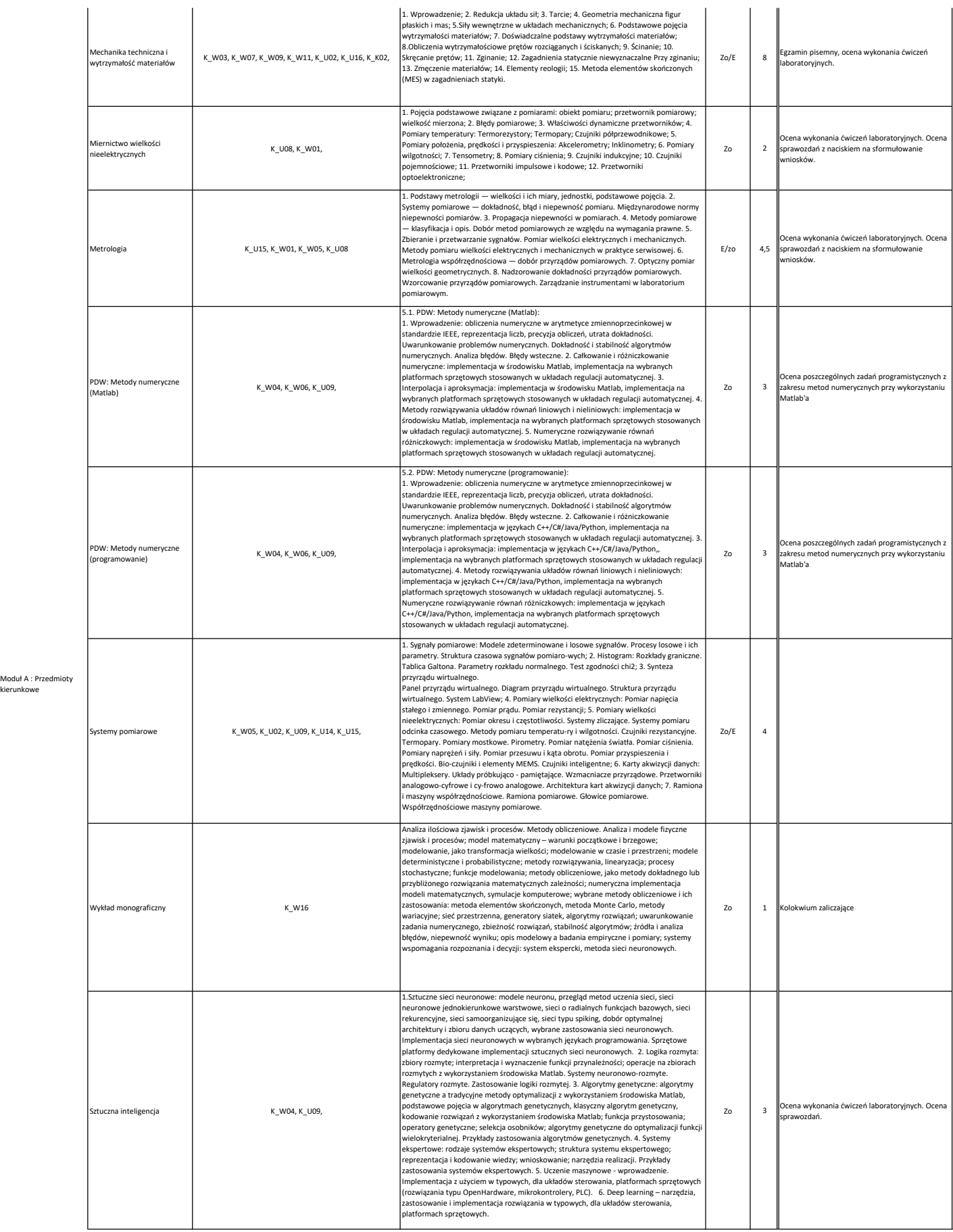

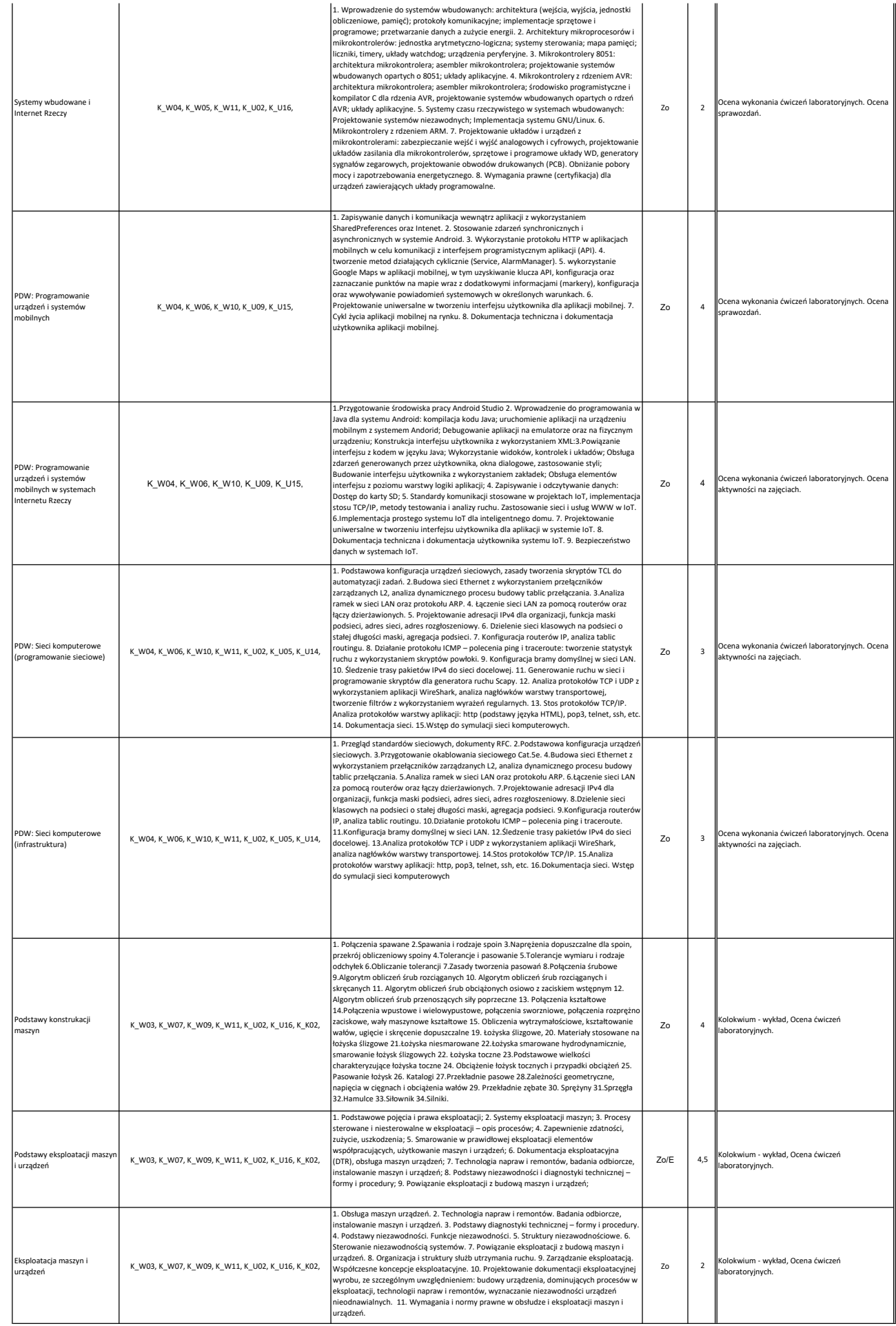

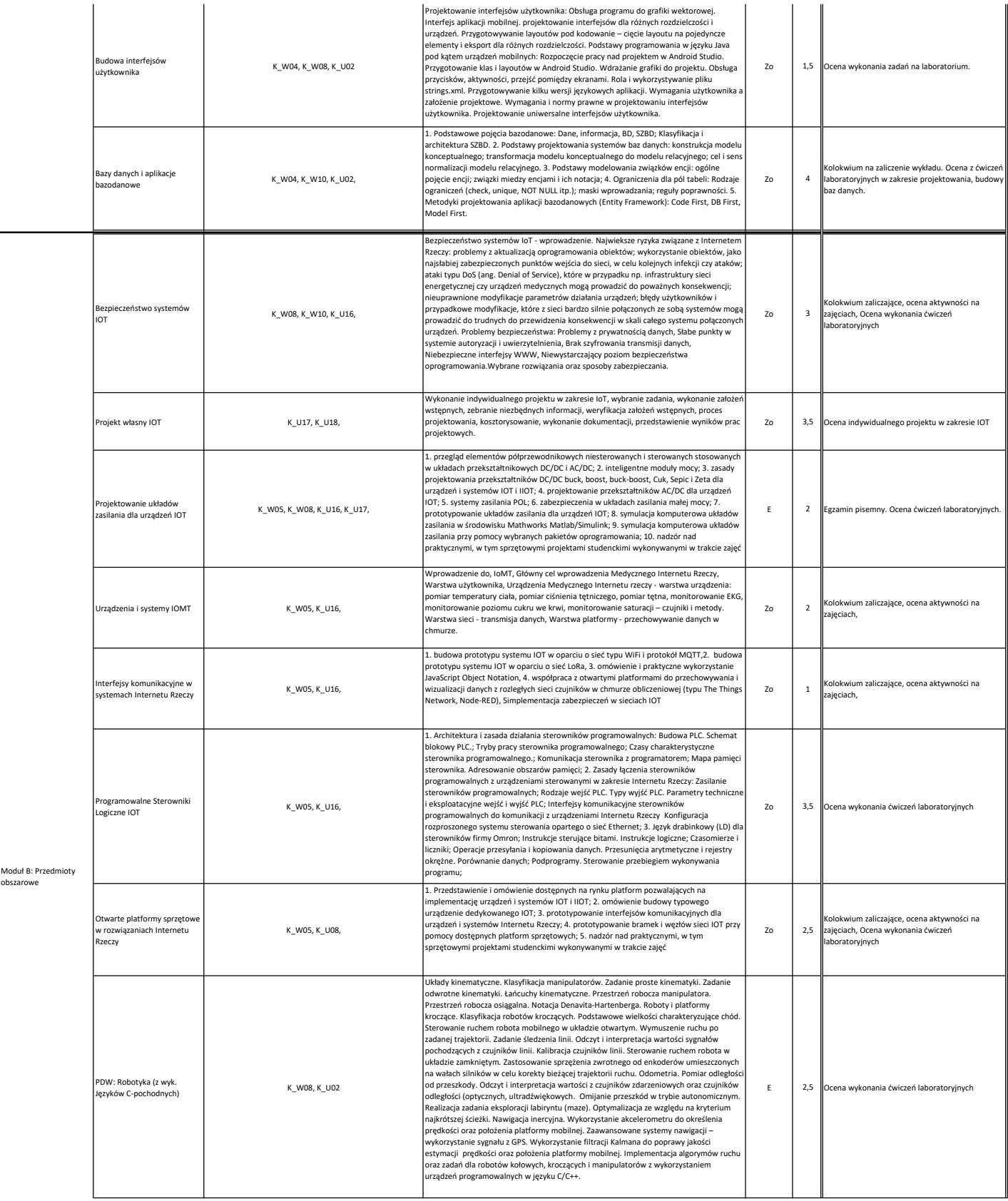

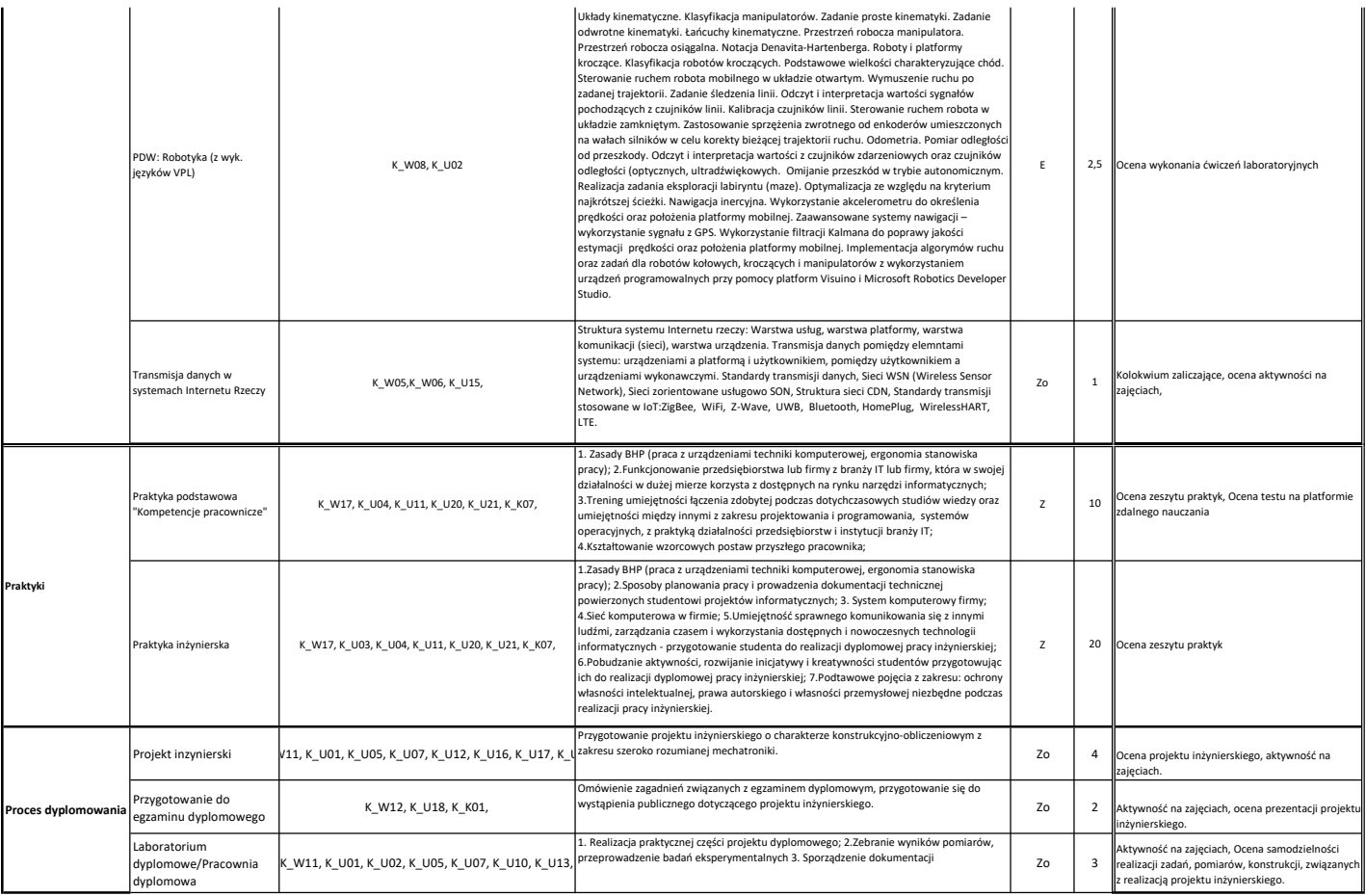